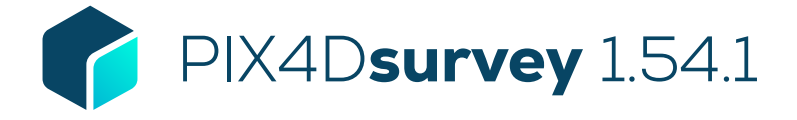

## Liste der Produktfunktionen

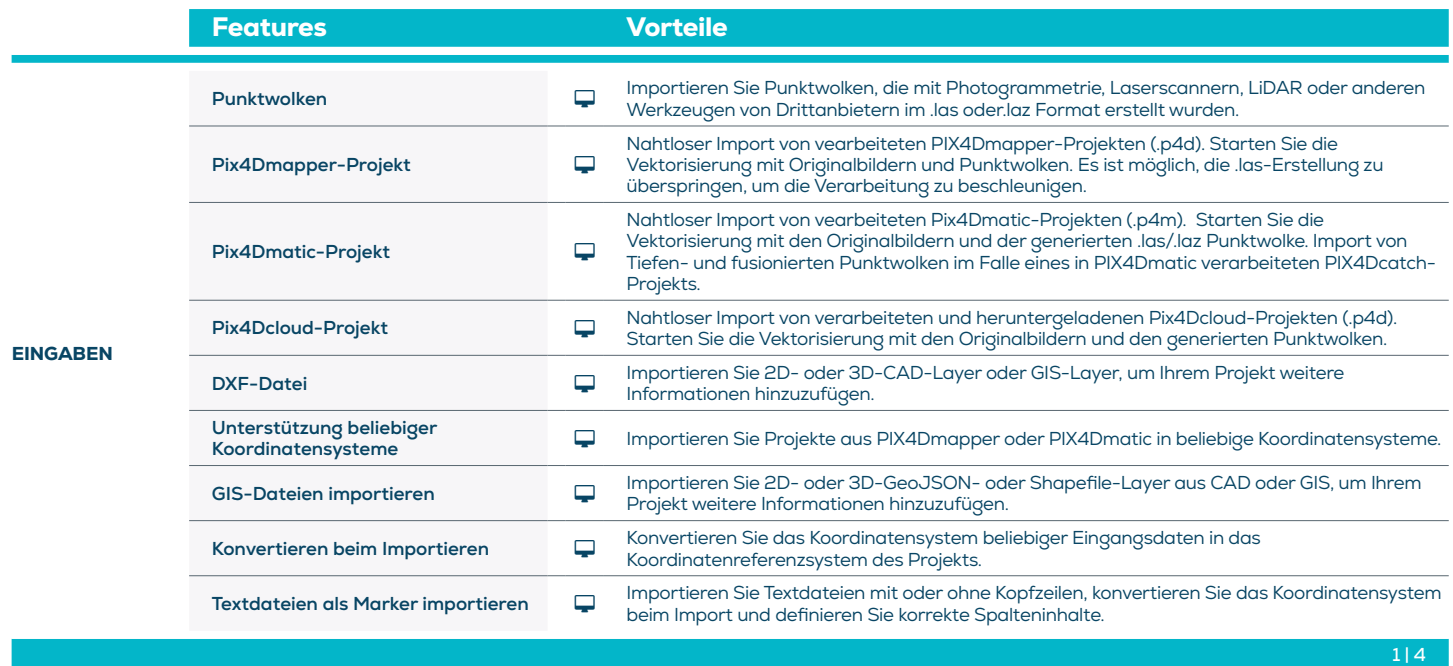

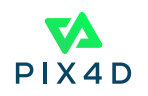

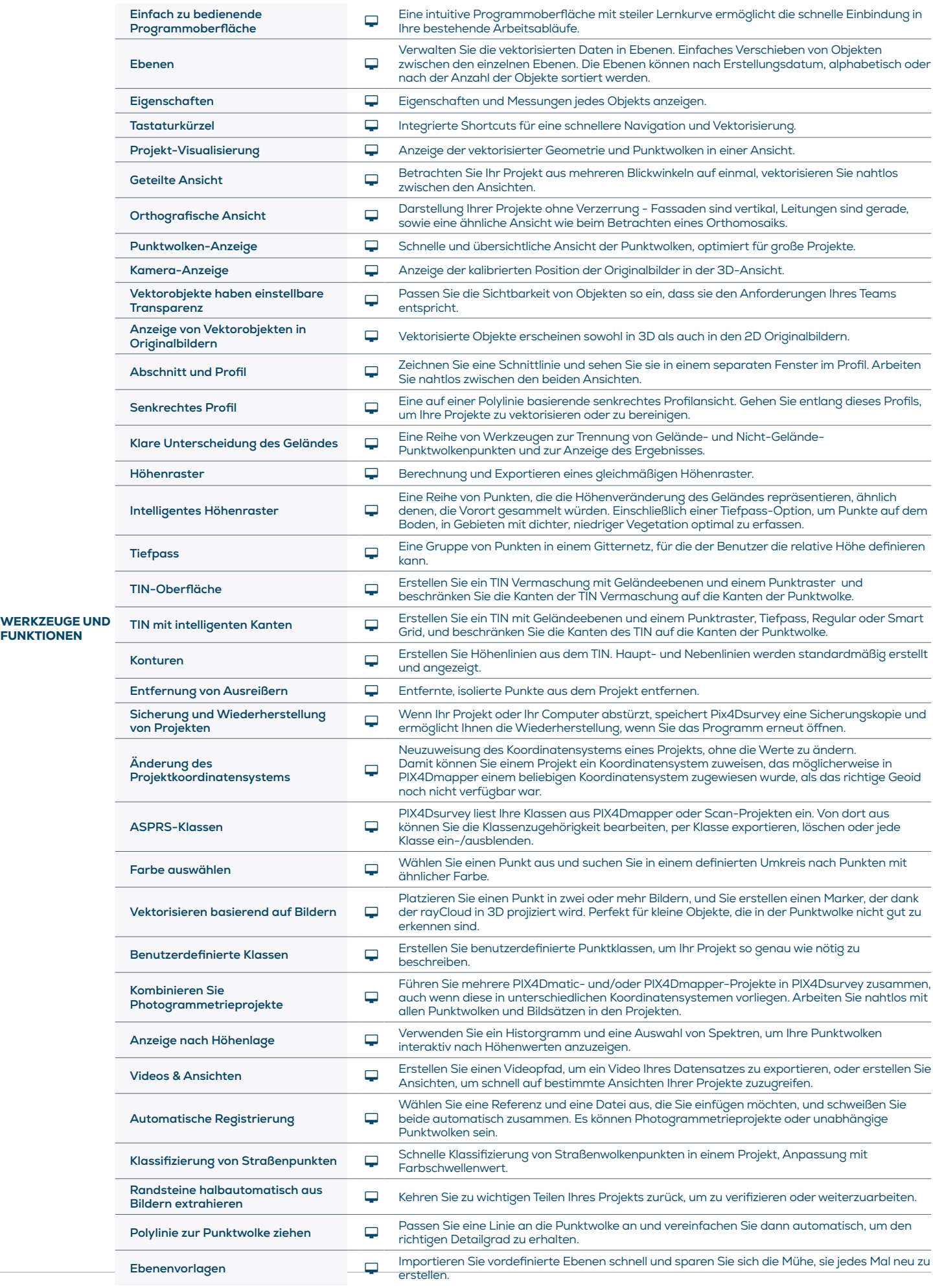

FUNKTIONEN

Get in touch: pix4d.com/de/survey

 $2 | 4$ 

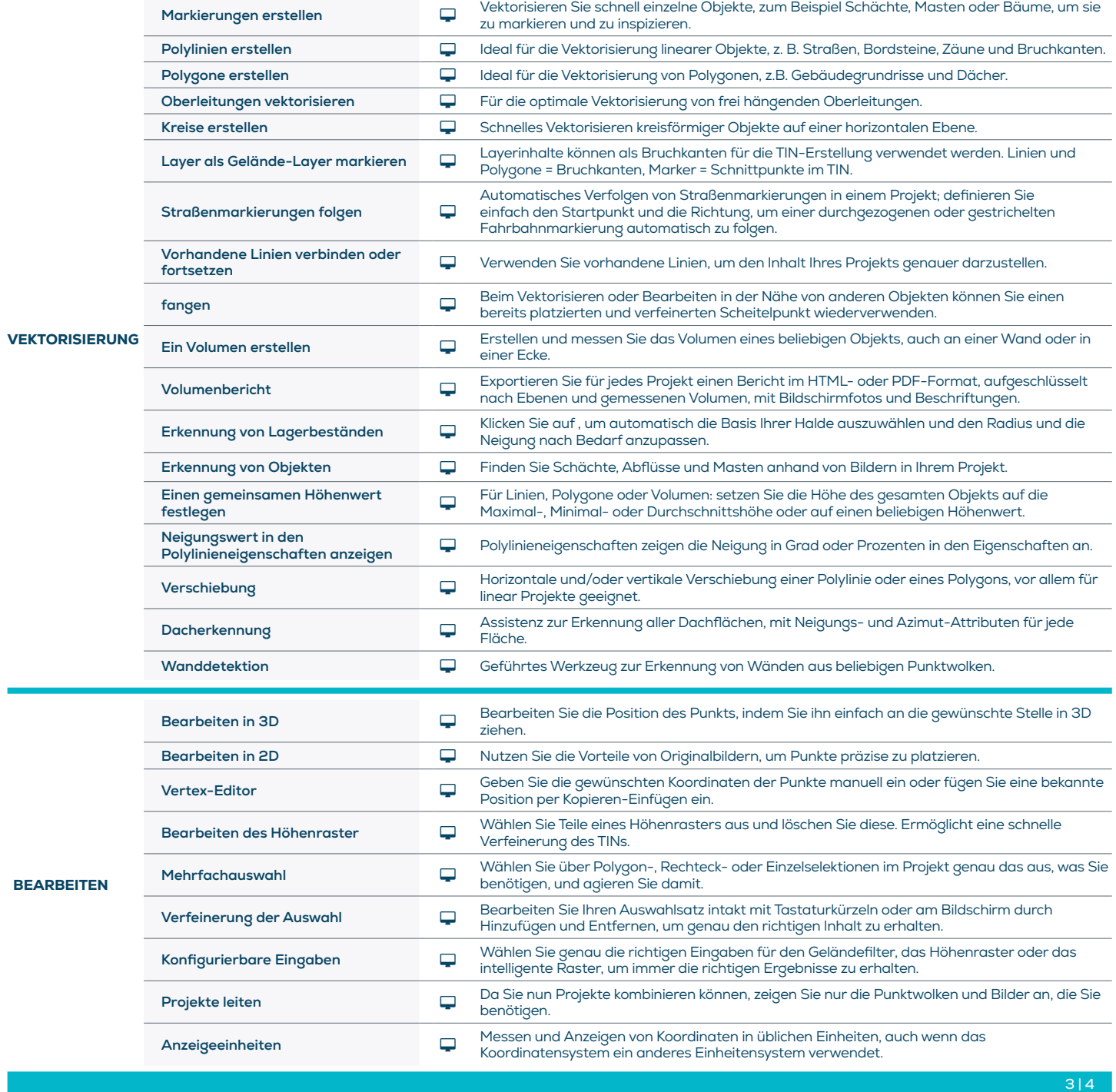

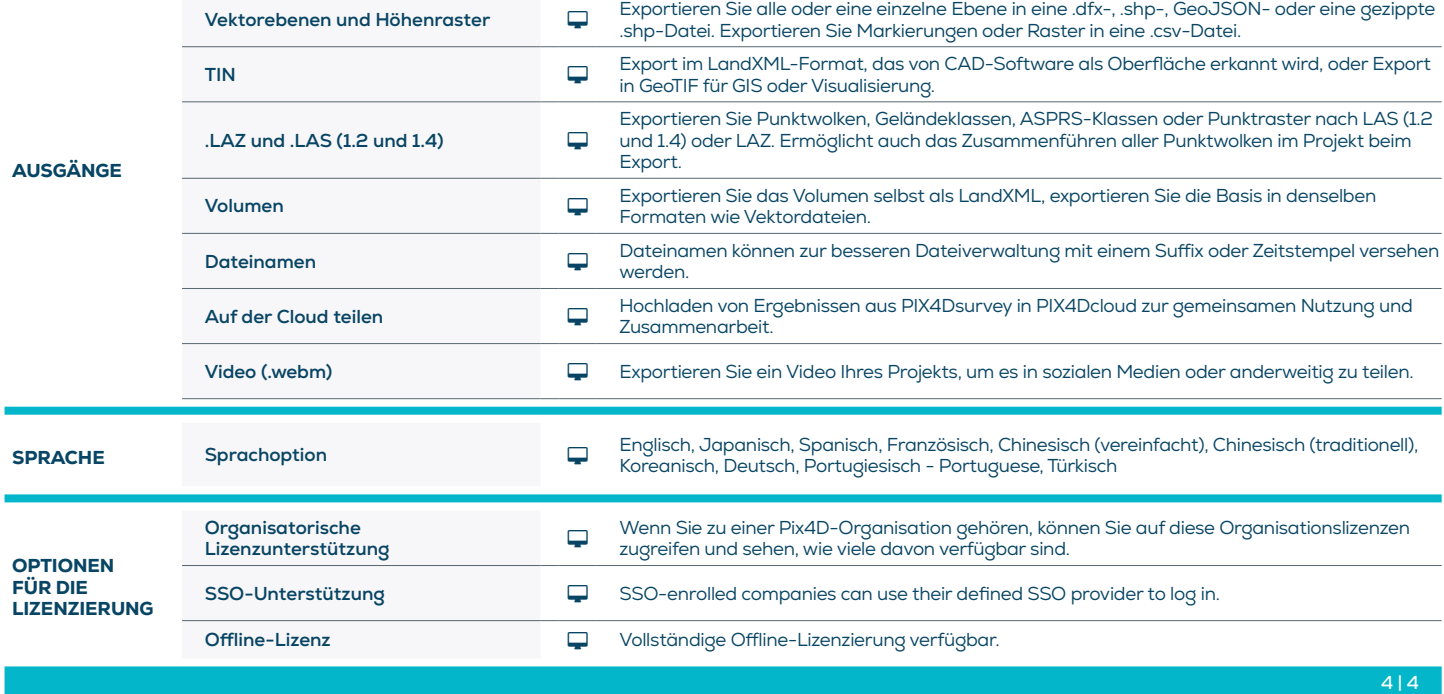

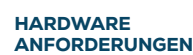

CPU: Quad-core oder hexa-core Intel i7/ i9/ Xeon, AMD Threadripper

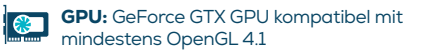

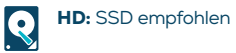

OS unterstützt: Windows 10 oder 11, macOS Ventura oder Monterey

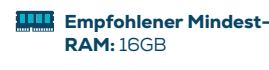

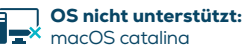

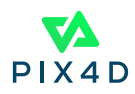